#### Variants

#### Martin Morgan [\(mtmorgan@fhcrc.org\)](mailto:mtmorgan@fhcrc.org) Fred Hutchinson Cancer Research Center Seattle, WA

4 February 2014

**Kロトメ部トメミトメミト ミニのRC** 

#### Work flows

1. Experimental design – tumor / normal pairs; cell lines; ...

**KOD KAD KED KED DRA** 

- 2. Sequencing DNA or Exome
- 3. Alignment & other pre-processing steps
- 4. Variant discovery & preliminary analysis
- 5. Variant evaluation, annotation, biological and experimental context

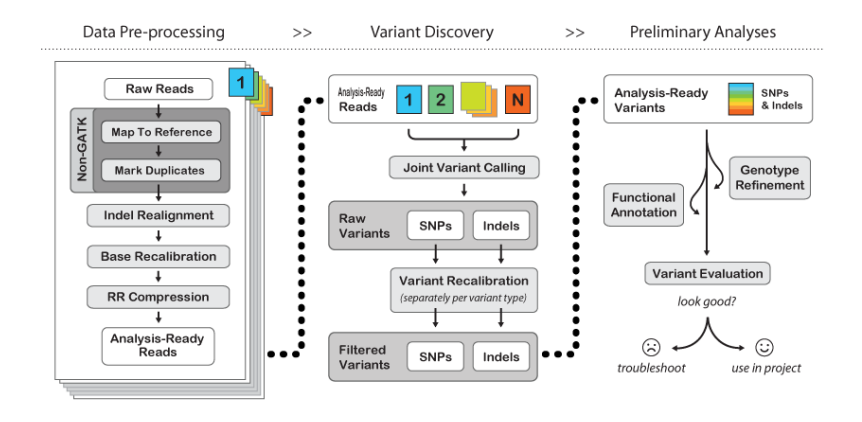

K ロ ▶ K 個 ▶ K 할 ▶ K 할 ▶ 이 할 → 9 Q Q →

# Variant Call Format (VCF) files

#### $\blacktriangleright$  [Specification](https://github.com/samtools/hts-specs)

- $\blacktriangleright$  Header documenting file content
- ▶ CHROMosome, POSition, IDentifier of each variant
- $\triangleright$  REFerence and ALTernate allele sequence.
- $\blacktriangleright$  INFOrmation on variants
- $\triangleright$  FORMAT of sample genotype information, followed by each genotype

K ロ ▶ K 個 ▶ K 할 ▶ K 할 ▶ 이 할 → 9 Q Q →

### VCF content: location

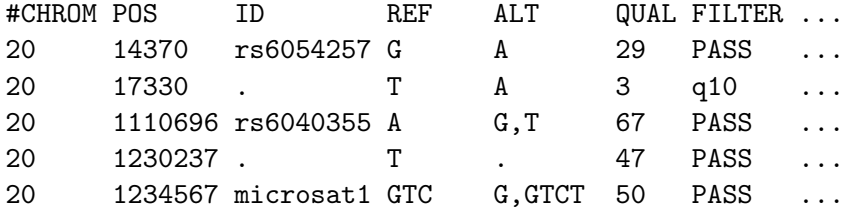

KO K K Ø K K E K K E K V K K K K K K K K K K

Lines: good SNP, poor quality SNP, multipe variants, called monomorphic, indel

# VCF content: variant INFO

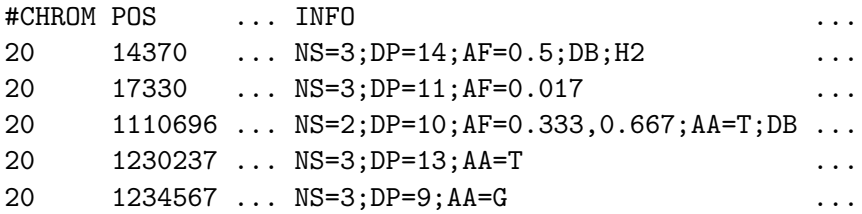

Information supporting the SNP: NS,  $#$  samples with data; DP, total depth; AF, ancestral frequency; DB, dbSNP membership; H2, HapMap 2 membership.

#### VCF content: Genotype FORMAT and samples

... POS ... FORMAT NA00001 NA00002  $\ldots$  14370  $\ldots$  GT:GQ:DP:HQ 0|0:48:1:51,51 1|0:48:8:51,51  $\ldots$  17330  $\ldots$  GT:GQ:DP:HQ 0|0:49:3:58,50 0|1:3:5:65,3  $\ldots$  1110696  $\ldots$  GT:GQ:DP:HQ 1|2:21:6:23,27 2|1:2:0:18,2  $\ldots$  1230237  $\ldots$  GT:GQ:DP:HQ 0|0:54:7:56,60 0|0:48:4:51,51  $\ldots$  1234567  $\ldots$  GT:GQ:DP 0/1:35:4 0/2:17:2

Genotype inforamation in three samples. FORMAT specifies the order and type of information: GT, Genotype, '|' phased, vs. '/' unphased; GQ, quality; DP, read depth; HQ, haplotype quality.

## VCF Header

```
##fileformat=VCFv4.2
##fileDate=20090805
##source=myImputationProgramV3.1
##reference=file:///seq/references/1000GenomesPilot-NCBI36.fasta
##contig=<ID=20,length=62435964,assembly=B36,md5=f126cdf8a6e0c7f
##phasing=partial
##INFO=<ID=DP,Number=1,Type=Integer,Description="Total Depth">
##INFO=<ID=AF,Number=A,Type=Float,Description="Allele Frequency">
...
##FILTER=<ID=q10,Description="Quality below 10">
##FILTER=<ID=s50, Description="Less than 50% of samples have data
...
##FORMAT=<ID=GT,Number=1,Type=String,Description="Genotype">
##FORMAT=<ID=GQ,Number=1,Type=Integer,Description="Genotype Qual
```
# VCF files

- $\blacktriangleright$  Very complicated data.
- ▶ Content of INFO, FORMAT fields very flexible, depends entirely on up-stream processing.
- $\triangleright$  Often interested in only part of the file specific genomic ranges, INFO or FORMAT fields, samples.

**KOD KAD KED KED DRA**